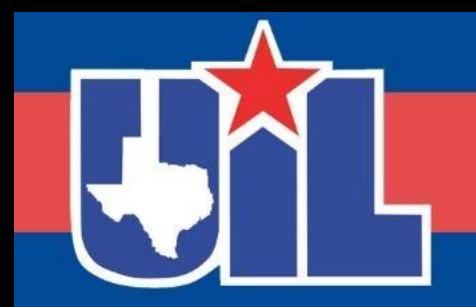

## **BEFORE WE GET STARTED**

Register your attendance.

*Complete this form for each session you attend.* 

Session numbers are in the program.

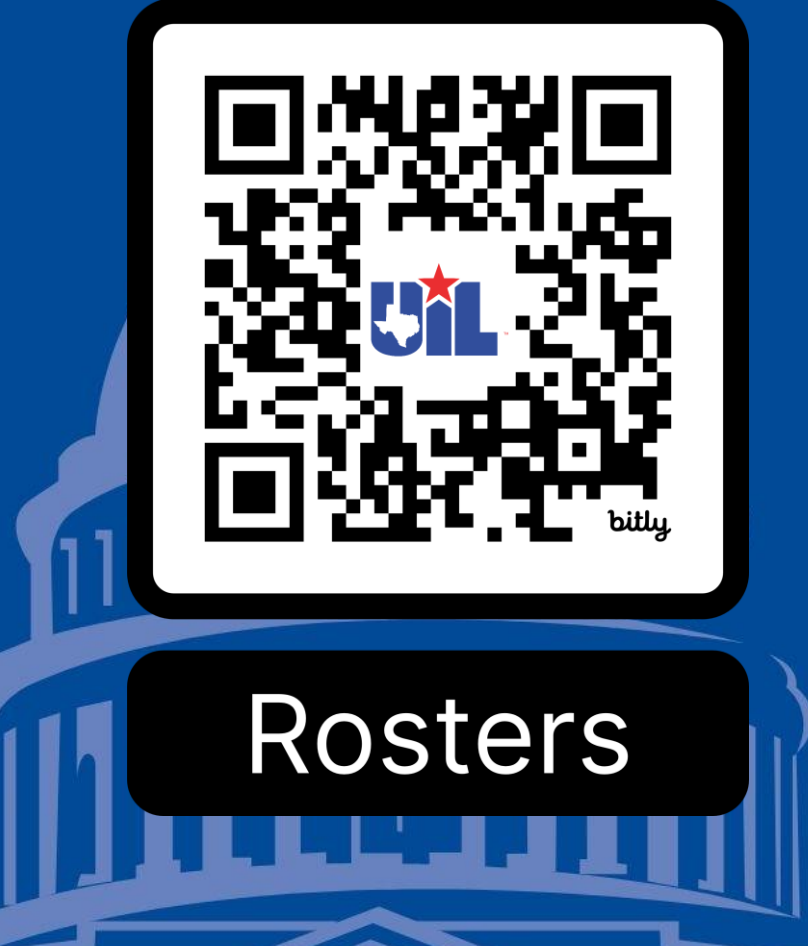

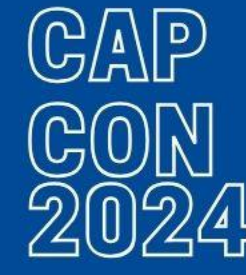

# LEVERAGING TECHNOLOGY FOR EFFICIENT UIL MEET HOSTING

By Abel Zamora Jr. and Kassandra Estrada

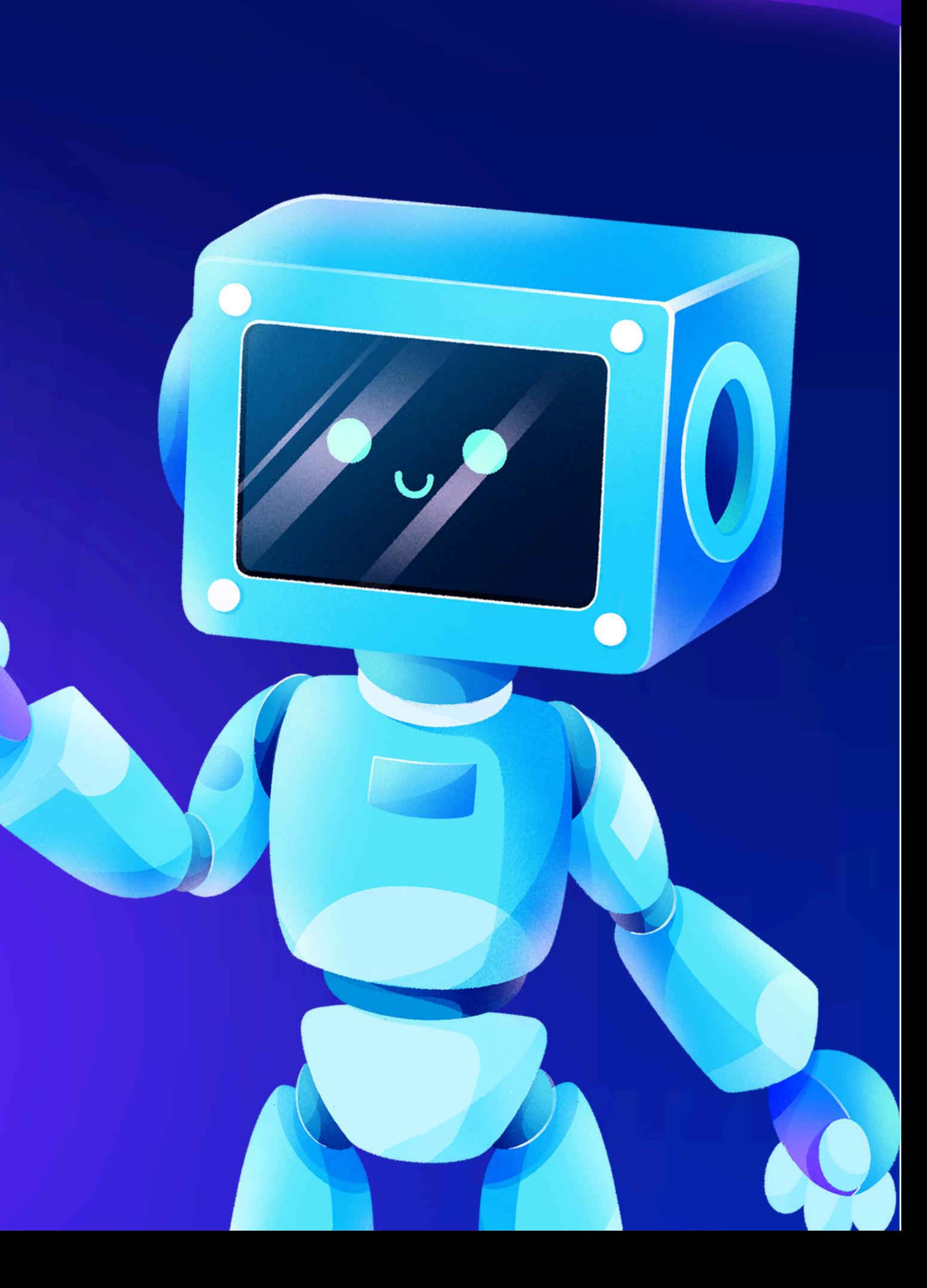

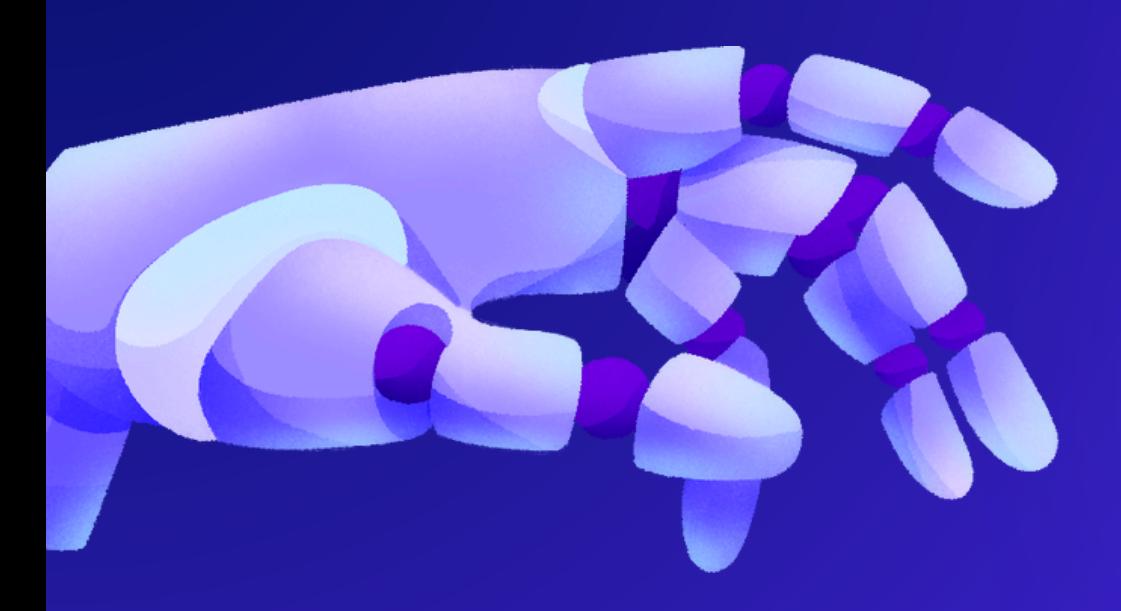

## TABLE OF CONTENTS

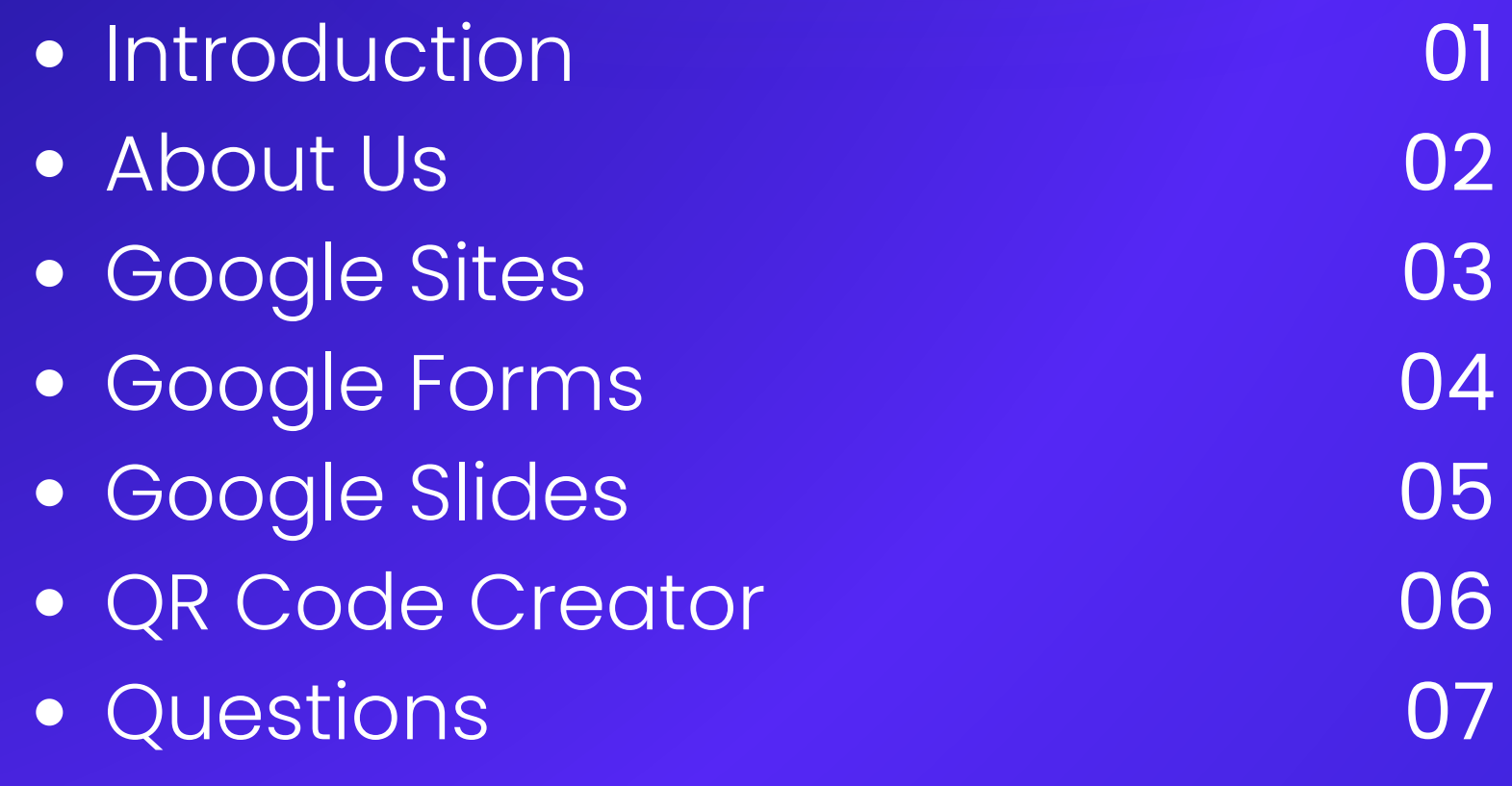

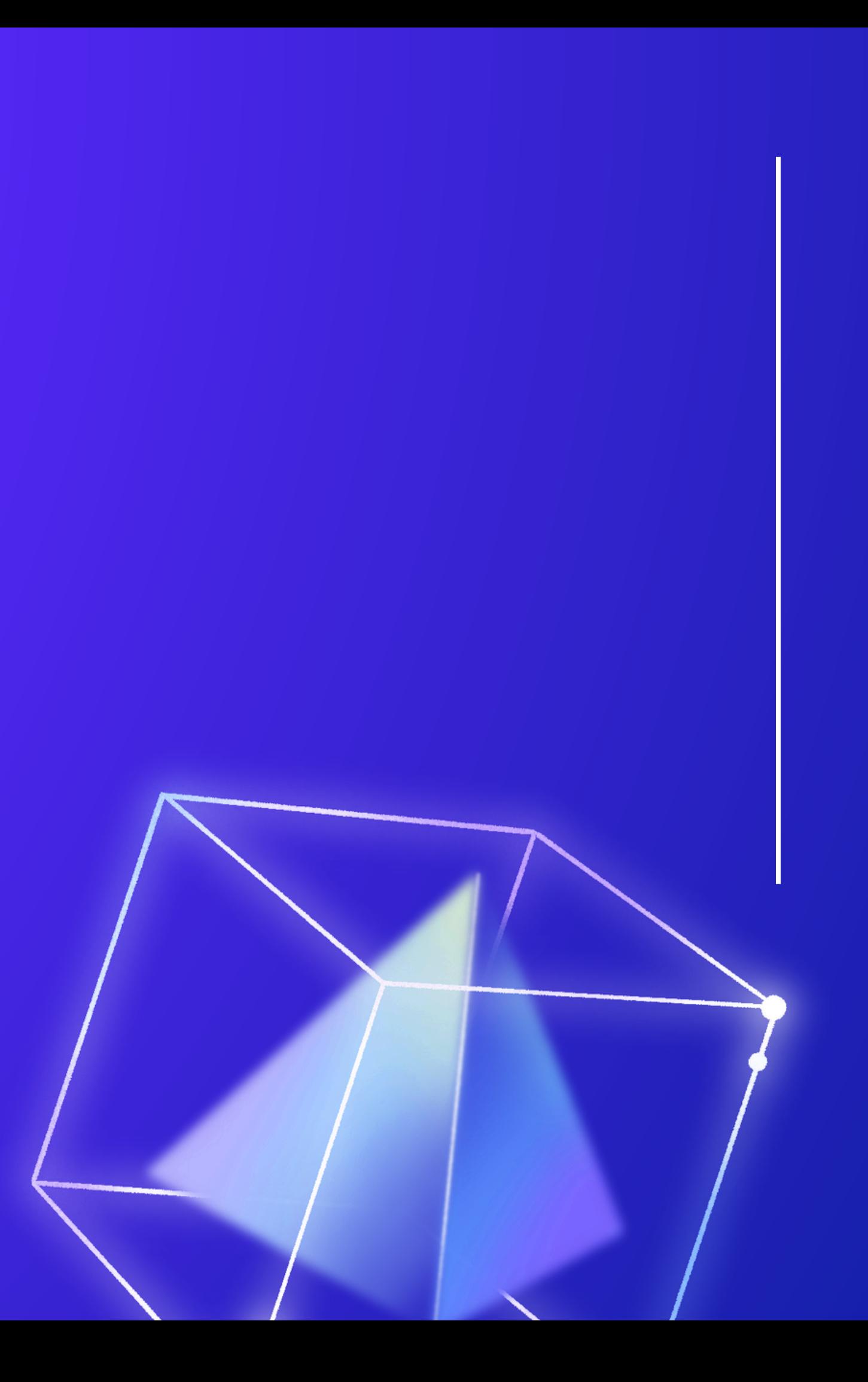

# INTRODUCTION

District Wide Hybrid Elementary Meets per year Middle School Hybrid Meets a year High School Meets a year

How it Started 2014-Projector and screen October 2020-Google Classroom November 2020-Google Sites

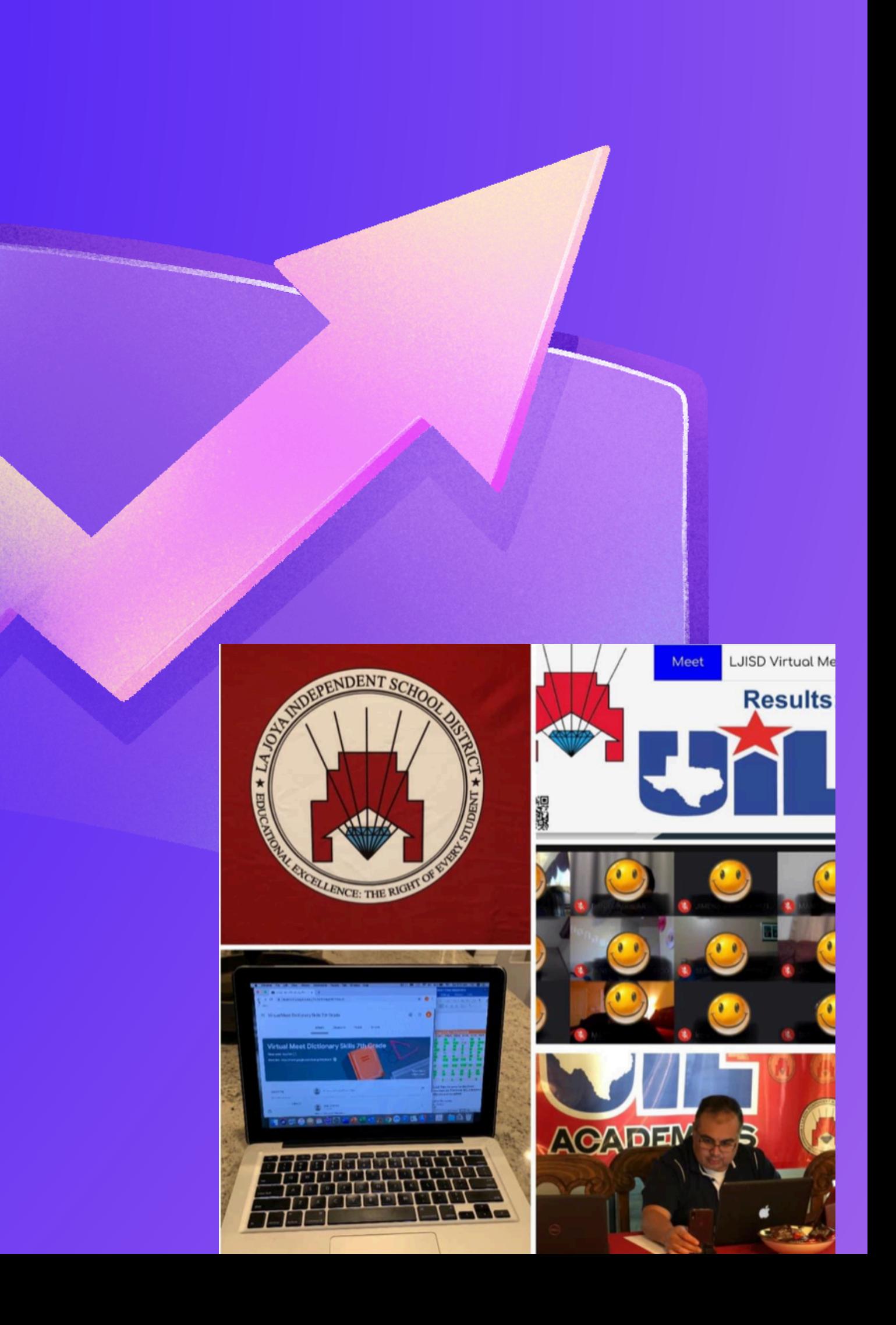

## THE TEAM

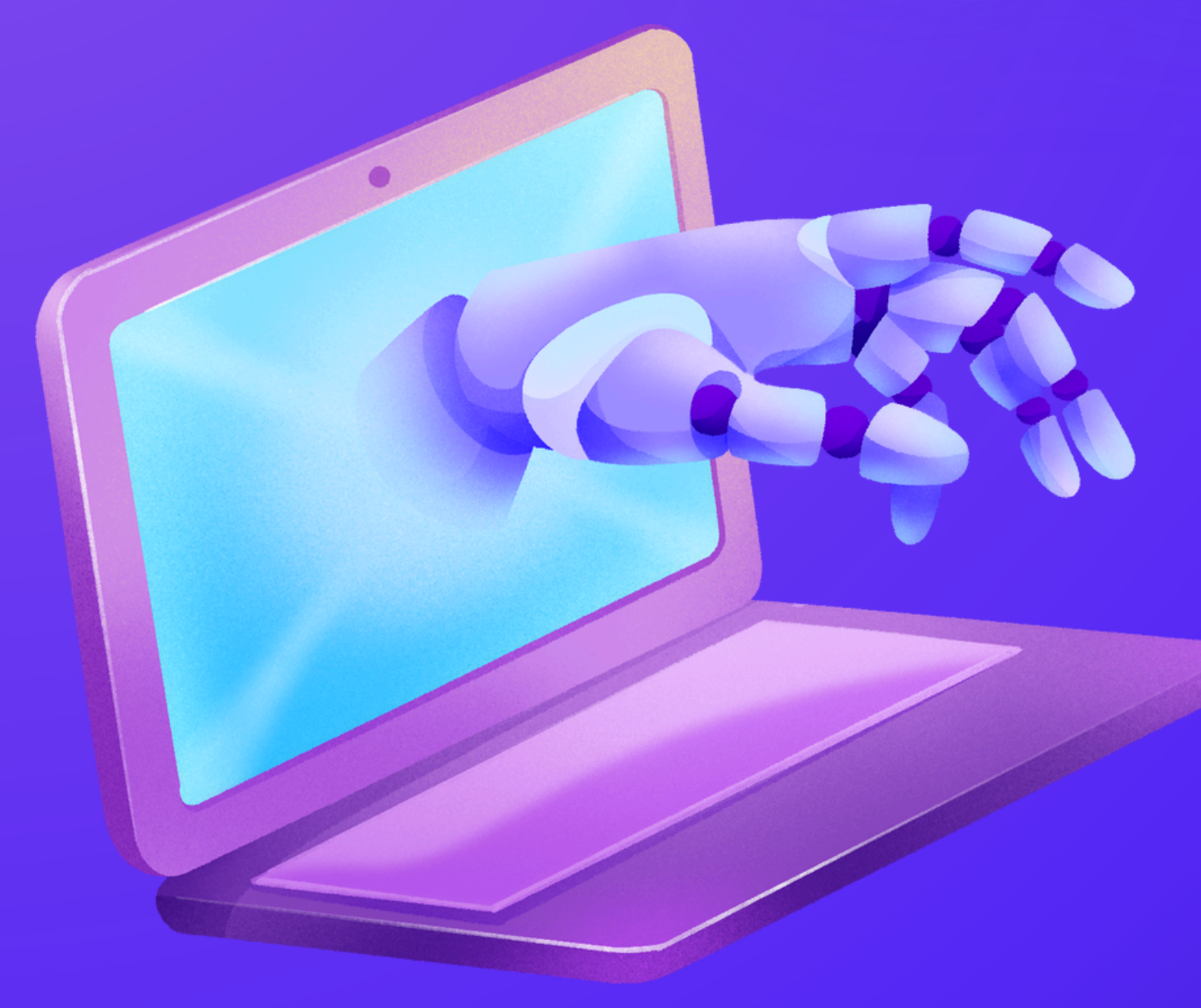

### Abel Zamora JR.

has been the La Joya ISD District UIL Academics Coordinator for the past 10 years. Prior to becoming the district coordinator, he was the campus coordinator, math, number sense and calculator coach for 13 years at several LJISD middle and high schools.

### Kassanda Estrada

has been a math teacher at Thelma R. Salinas STEM ECHS in La Joya ISD for the past seven years. She has filled the role of UIL Calculator Coach and Coordinator and recently led her campus to a District Championship Title in the 32-4A District, advanced 6 teams to regionals, and placed second runner-up Calculator Team at the UIL State Meet this year.

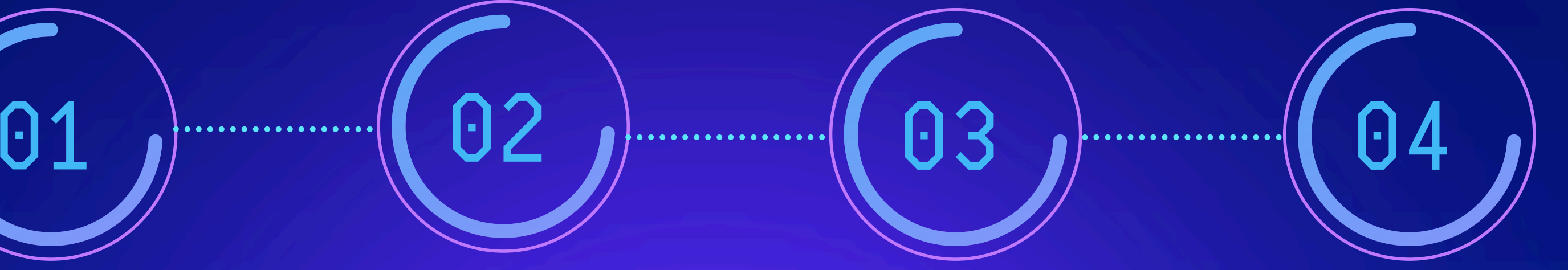

Check on registrations and send confirmation email

- Invite
- Schedule
- Food in Area
- Entry Form

Publish site for schools to register

Create your Site

## GOOGLE SITES

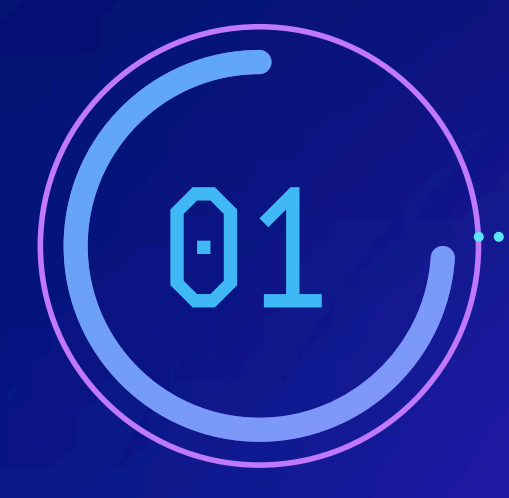

Need a Google Account preferably a school account

## GOOGLE FORMS FOR REGISTRATION

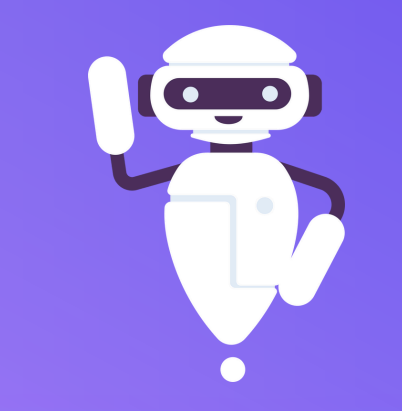

### CREATE FORM

- Add Important information ie. deadline/locatio n
- Add Important Questions ie. school name, coordinator contact, # of attendees

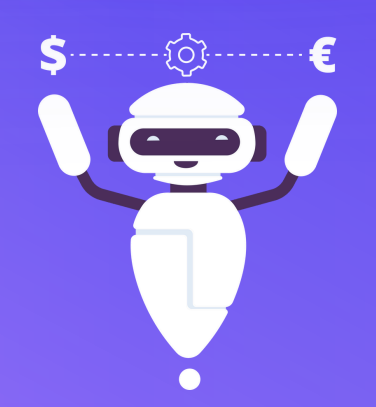

### CREATE UPLOAD

- Create the upload question
- Add Entry Form
- Set Deadline and open for responses

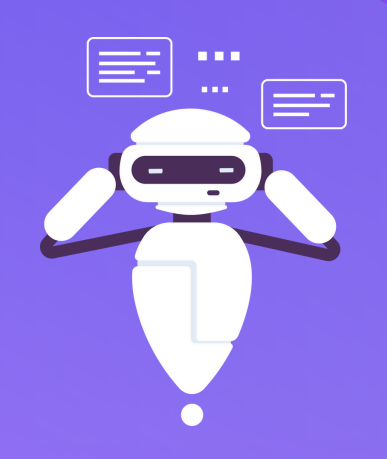

### ADD TO SITES

- Add the Form to the G o o gle Sit e
- Create detailed instructions as to how to fill out the form
- Wait for questions
- Check the form to confirm and ensure information was sen t correctly

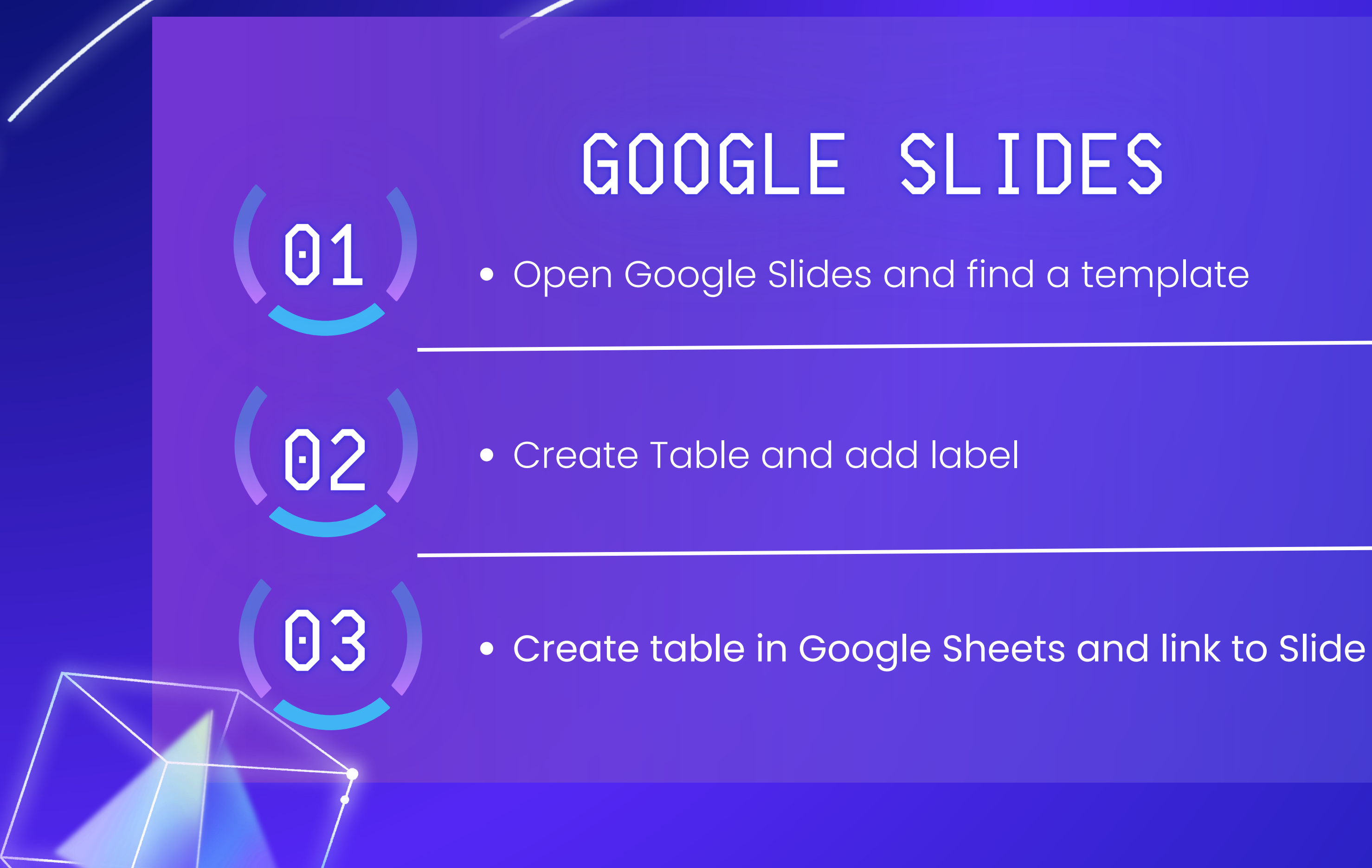

Use a QR Code Creator to make your

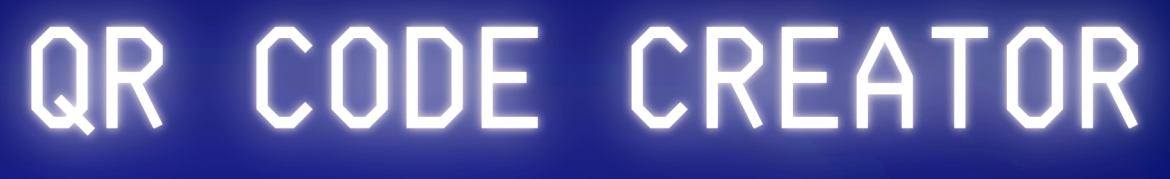

- QR Code
- Add the URL of the site
- Add a picture
- place in tables and on the walls

Ш

### FIND A QR CODE CREATOR

Add QR Code to sites, invite, results bag,

## ??QUESTIONS??

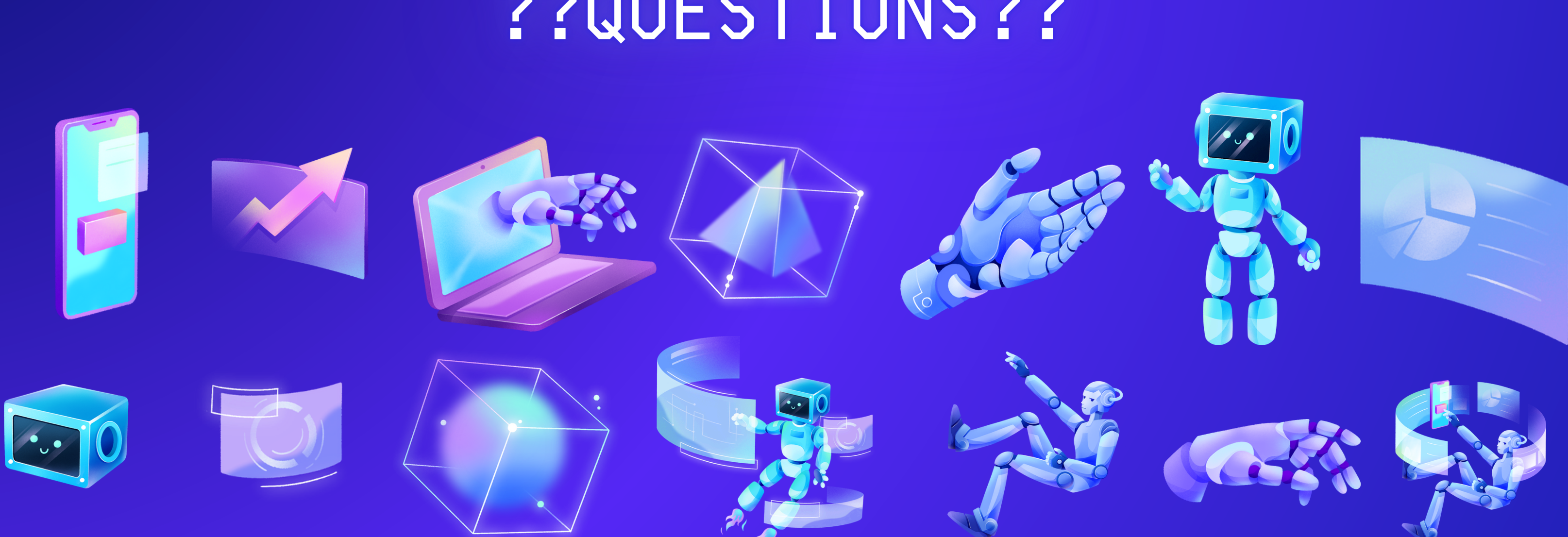

## LEVERAGING **TECHNOLOGY**

CONSERVING PAPER ONE UIL MEET AT A TIME **ACEMEETS** 

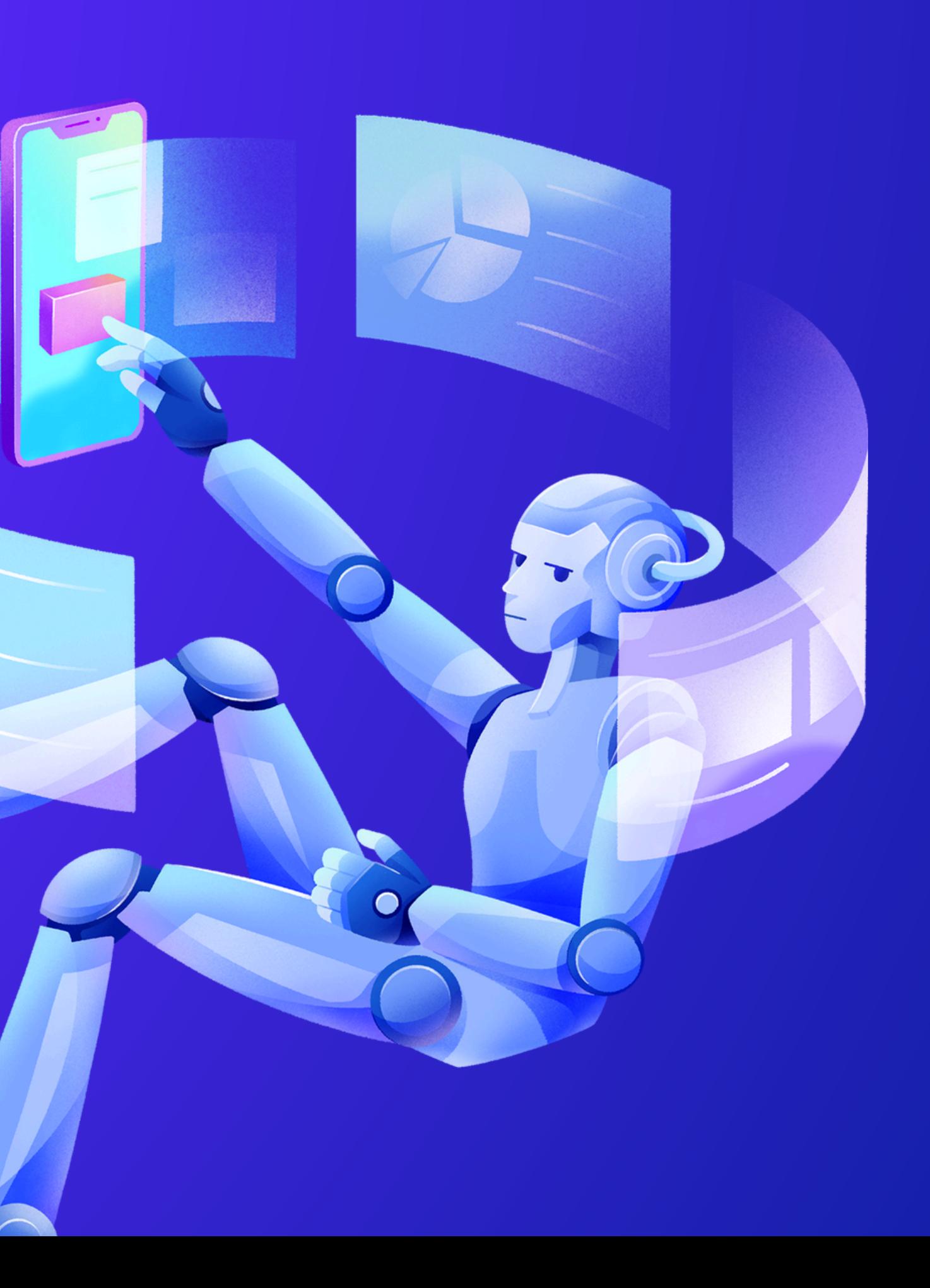

# **THANK YOU FOR ATTENDING**

### Registration link, presentations and handouts are available on the website.

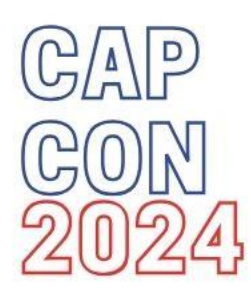

*Remember to register your attendance for each session.*

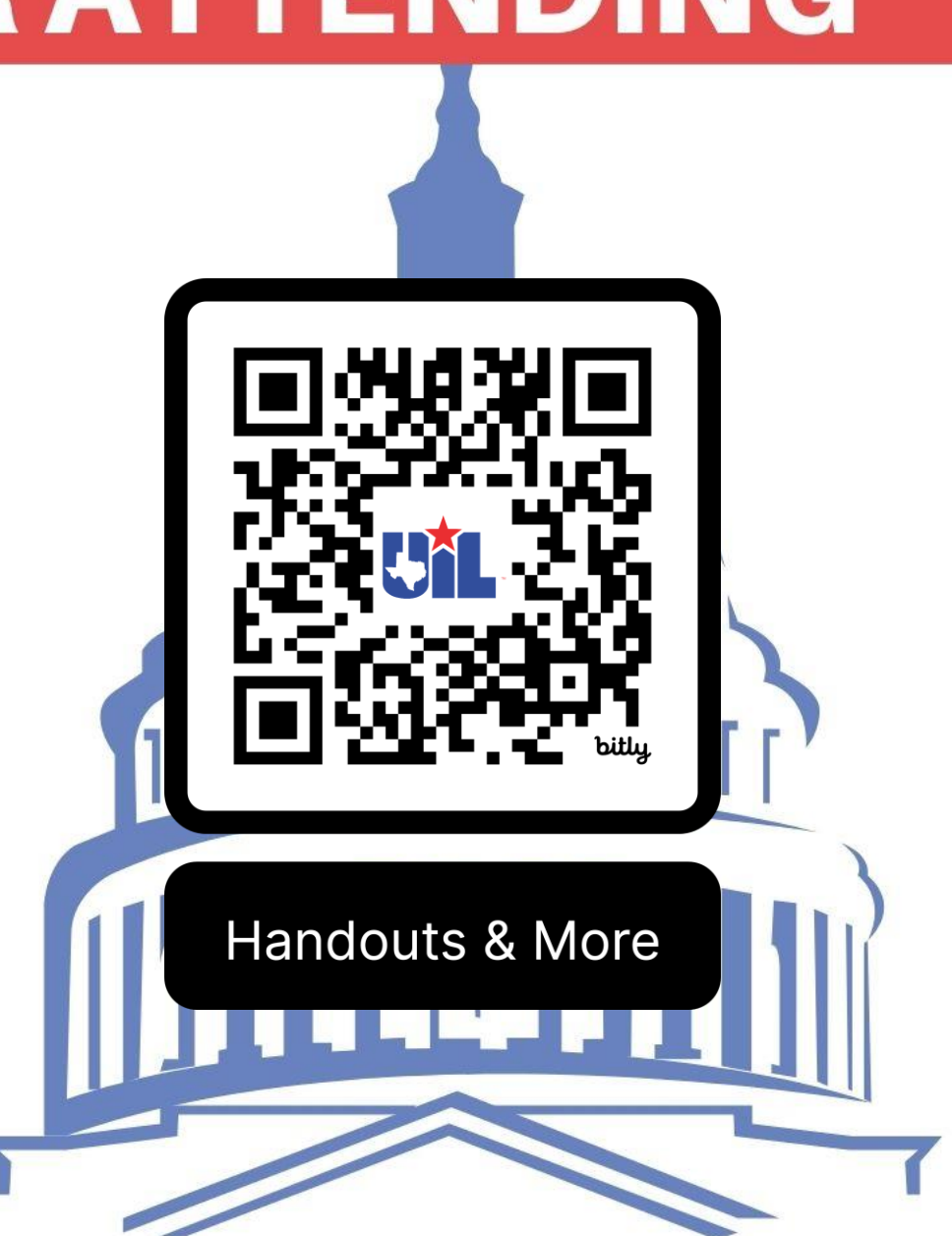